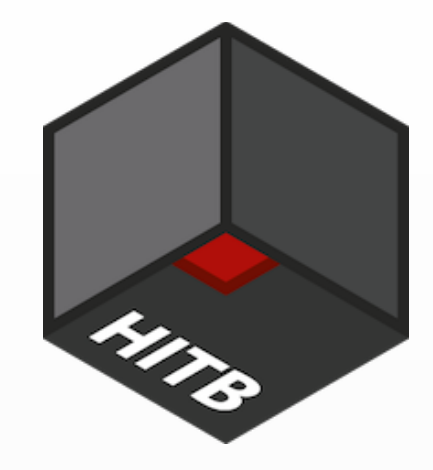

# Time is on my side

### Forging Wireless Timing Signals to Attack the NTP Server

Yuwei Zheng @HITB Haoqi Shan @HITB From: Qihoo360 Unicorn Team

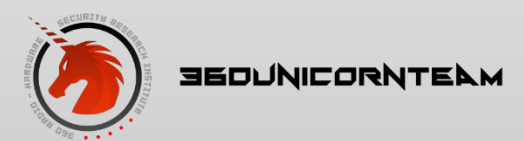

Time is on my side

### Main contents

- About the NTP server
- The NTP stratum mode
- The reference clock
- Forge radio clock signals
- Forge GPS clock signals
- Attack NTP server

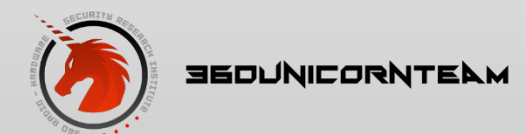

### About NTP server

• A server for computer to synchronize time.

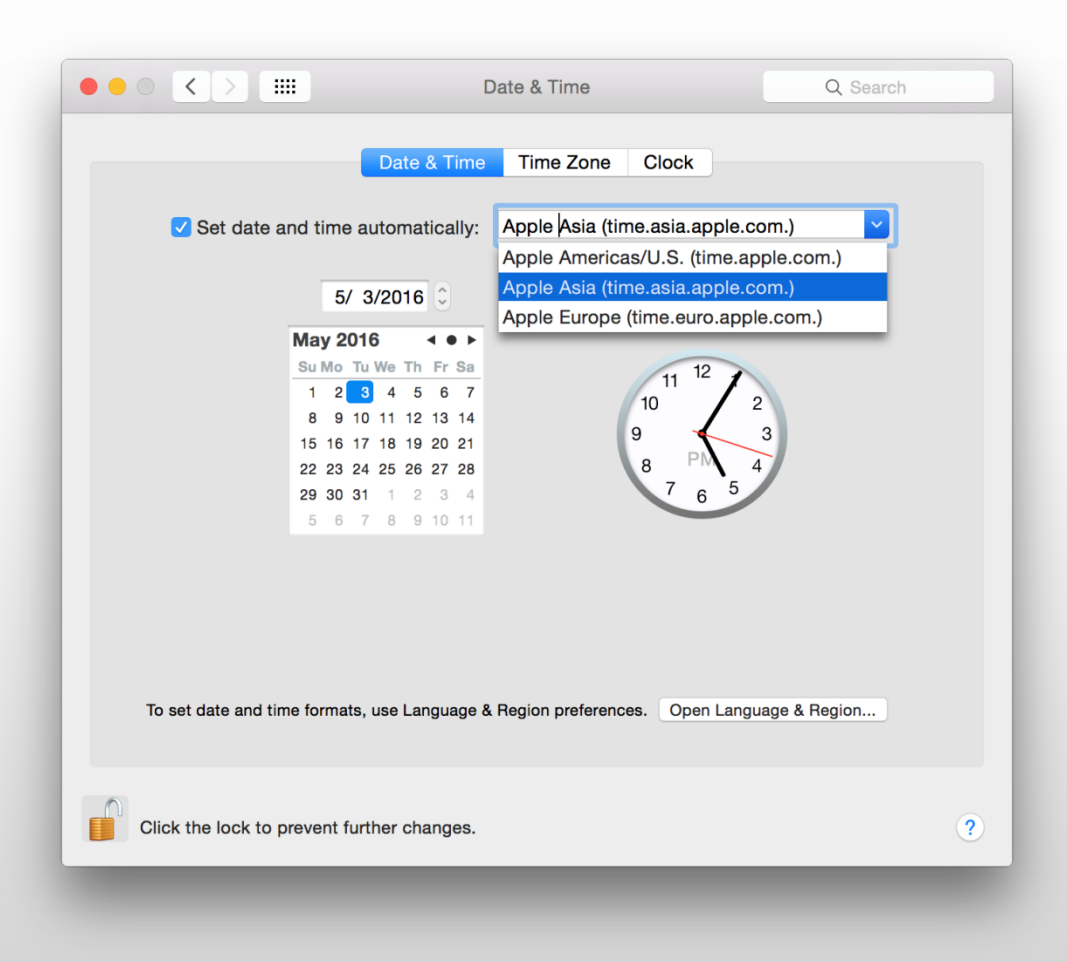

![](_page_2_Picture_3.jpeg)

Time is on my side

### About NTP server

• Critical Industries that use NTP servers

![](_page_3_Picture_2.jpeg)

![](_page_3_Picture_3.jpeg)

![](_page_3_Picture_4.jpeg)

![](_page_4_Figure_0.jpeg)

![](_page_4_Picture_1.jpeg)

### About the NTP server

### • NTP servers are deployed with open source NTP v4

#### **TOP COUNTRIES** Total results: 48,950 106.2.203.165 Priority of Fashion(Beijing)Information Technology **NTP** Added on 2016-05-19 02:04:56 GMT version: ntpd 4.2.6p5@1.2349-o Sat Nov 23 18:21:48 UTC 2013 (1) China, Beiling processor: x86\_64 **Details** system: Linux/2.6.32-504.el6.x86\_64 leap: 0 stratum: 4 **United States** 25.920 precision: -23 rootdelay: 61.944 Japan 6,448 rootdisp: 97.259 **Russian Federation** 3.308  $13.9k$ 6418 refid: 10.10.3.24 2,525 **Brazil** reftime: 0xdae79b11.7b9723db Korea, Republic of 1.597 clock: 0xdae79dc7.1aa99ad2 peer: 23575 **TOP SERVICES**  $tc: 10$ **NTP** 48,895 mintc: 3 11265  $\overline{\mathbf{A}}$  $offs...$ 49153  $\overline{2}$ 46081  $\overline{\mathbf{z}}$

![](_page_5_Picture_3.jpeg)

**JEDUNICORNTELM** 

### • Reference Clock Drivers in the open source NTP v4

Type 2 Deprecated: was Trak 8820 GPS Receiver Type 3 PSTI/Traconex 1020 WWV/WWVH Receiver (WWV\_PST) Type 4 Spectracom WWVB/GPS Receivers (WWVB\_SPEC) Type 5 TrueTime GPS/GOES/OMEGA Receivers (TRUETIME) Type 6 IRIG Audio Decoder (IRIG\_AUDIO) Type 7 Radio CHU Audio Demodulator/Decoder (CHU) … Type 39 hopf GPS/DCF77 6039 for PCI-Bus (HOPF\_P)

Type 40 JJY Receivers (JJY) Type 41 TrueTime 560 IRIG-B Decoder Type 42 ZyferGPStarplus Receiver Type 43 RIPE NCC interface for Trimble Palisade Type 44 NeoClock4X - DCF77 / TDF serial line Type 45 Spectracom TSYNC PCI Type 46 GPSD NG client protocol

![](_page_6_Picture_4.jpeg)

Why does the stratum-1 NTP server use radio clock and GPS?

- Atomic clock, accurate, but expensive
- GPS
- radio clock

![](_page_7_Picture_5.jpeg)

• Receiver cards supported by NTP V4

![](_page_8_Picture_2.jpeg)

![](_page_8_Picture_3.jpeg)

![](_page_8_Picture_4.jpeg)

![](_page_8_Picture_5.jpeg)

• Stratum 1 NTP server product for industrial using

![](_page_9_Picture_2.jpeg)

![](_page_9_Picture_3.jpeg)

### • It supports DCF77, MSF, WWVB, and GPS

Internal receiver types for our LANTIME time servers

**GPS** satellite receiver

GLN - Combined GPS/GLONASS satellite receiver, can also be used for mobile applications

MRS - Multi Reference Source, different selectable synchronization sources

PZF (DCF77) receiver

**IRIG timecode receiver** 

MSF time signal receiver (Great Britain)

WWVB time signal receiver (North America)

### **Meinberg Receivers**

![](_page_10_Picture_11.jpeg)

Low Profile GPS Clock (PCI Express)

![](_page_10_Picture_13.jpeg)

PZF (DCF77 based) long wave time signal receiver

![](_page_10_Picture_15.jpeg)

**360UNICORNTE** 

## Forge long wave timing signals

• DIY a circuit to transmit radio clock signals support WWVB, JJY, DCF77, and MSF

![](_page_11_Picture_2.jpeg)

• Different pulse width represent different data bit 1 2 3 4 t(s) p reduced full 0.8s marker  $\begin{array}{ccc} 1 & 1 & 0 \\ 1 & 0 & 0 \end{array}$  $0.5s$   $\begin{array}{ccc} 0.2s & \phantom{-}0.5s \end{array}$  0.5s …

![](_page_12_Picture_2.jpeg)

• 60Khz carrier

![](_page_13_Figure_2.jpeg)

![](_page_13_Picture_3.jpeg)

![](_page_14_Figure_1.jpeg)

![](_page_14_Picture_2.jpeg)

### • The frame structure

![](_page_15_Picture_25.jpeg)

![](_page_15_Picture_3.jpeg)

**SEDUNICORNTELM** 

## **JJY** encoding and modulation

### Similar to the WWVB

![](_page_16_Figure_2.jpeg)

![](_page_16_Picture_3.jpeg)

## DCF77 encoding and modulation

• Similar to WWVB, it uses a 77.5hz carrier

![](_page_17_Figure_2.jpeg)

![](_page_17_Picture_3.jpeg)

• Use ad9850 DDS module to generate the carrier 

![](_page_18_Figure_2.jpeg)

![](_page_18_Picture_3.jpeg)

- About AD9850 DDS module supports to output 0-40Mhz wave sends all radio clock signals with one circuit
- Use arduino to control ad9850 Ad9850 serial library for arduino https://github.com/F4GOJ/AD9850

![](_page_19_Picture_3.jpeg)

• A simple JJY transmitter void sendMark() { // Send high for 0.2 sec DDS.setfreq(freq, phase); delay(200); // Send low for 0.8 sec DDS.down(); delay(800); return;

![](_page_20_Picture_2.jpeg)

}

• A simple JJY transmitter void sendBit1() { // Send high for 0.5 sec DDS.setfreq(freq, phase); delay(500); // Send low for 0.5 sec DDS.down(); delay(500); return;

![](_page_21_Picture_2.jpeg)

}

• A simple JJY transmitter void sendBitZero() { // Send high for 0.8 sec DDS.setfreq(freq, phase); delay(800); // Send low for 0.2 sec DDS.down(); delay(200); return;

![](_page_22_Picture_2.jpeg)

}

• Get the antenna from an IIY receiver

![](_page_23_Picture_2.jpeg)

 $L = 1890$ uH.

 $f =$  $\mathbf 1$  $\frac{1}{2\pi\sqrt{LC}}$ , for 60khz carrier C = 3.6nF For the  $77.5$ khz carrier,  $C = 2.2$ nF

![](_page_23_Picture_5.jpeg)

• The whole circuit of the uniform transmitter

![](_page_24_Picture_2.jpeg)

![](_page_24_Picture_3.jpeg)

• Long distance transmitter Design a power amplifier with MOSFET IR540.

![](_page_25_Picture_2.jpeg)

## Attack GPS NTP receiver

- GPS receiver
- GPS tech briefing
- Generate GPS signal
- Have a try
- Upgrade attack algorithm

## **GPS** receiver

- Multiply Connection
	- PCI
	- USB
	- Serial port

![](_page_27_Picture_5.jpeg)

![](_page_27_Picture_6.jpeg)

# GPS tech briefing

- Complicated principle
- But doesn't matter, it's open-sourced
- Defcon23 "GPS Spoofing Lin Huang"

![](_page_28_Picture_4.jpeg)

### GPS tech briefing

![](_page_29_Figure_1.jpeg)

![](_page_29_Picture_2.jpeg)

### Generate GPS signal

```
●名称:主函数
 \overline{2}■ $功能: 程序的入口函数
 \mathbf{B}● $作者:贾立伟
 \overline{4}| 배대 비: 2014.07.11
 5<sup>1</sup><u>***********</u>
                      *****************************
 6
 7<sup>1</sup>clear:
 8
   clear global;
 9<sup>1</sup>_{\text{clc}}10<sup>°</sup>global SimGlobal;
    global CT;
11<sub>1</sub>12 -13 -set time = Time (2016, 05, 16, 12, 0, 0);
      set position = PVA;
14
15
      set position.pos.first = 36.206888; % Latitude
16
      set position.pos.second = -115.194569; % Longitude
      set position.pos.third = 100; % Height
17<sup>°</sup>18
      init sim(set time, set position);
19
      disp('------------------');
20<sup>°</sup>21% % set datafile name
      datafilename = 'test.dat';22 -23 -%ephameris file = 'brdc0451.15n';
24
      ephameris file = 'brdc3540.14n';
25
      [SimGlobal.noeph, SimGlobal.aEphData]=readrinex(ephameris file);% read ephemeris data
26SimGlobal.aSatData=selecteph;% select ephemeris data
2728
      load almanac data(SimGlobal.aSatData,CT.MaxSatNum);
29
      load ionospheric data (SimGlobal.aSatData, CT.MaxSatNum) ;
      satvisible:% decide which satellite is visible
30
31% genmessage wo almanac; % generate telegraph without subframe 4&5 data
      genmessage; % generate telegraph with subframe 4&5 data
32<sub>1</sub>channel data = genchannel;33
      gensignal (channel data, datafilename) ;
34
```
### Have a try

![](_page_31_Picture_1.jpeg)

#### **8 ahwei@ubuntu:** ~

GPS\_NMEA(0) using '\$GNRMC,094905.900,V,3958.896372,N,11628.996008,E,0.000,0.000, 051716,, E, N\*25'

 $\sim$ [aGPS\_NMEA(0) gpsread: 75 '\$GNRMC,094906.900,V,3958.896372,N,11628.996008,E,0.0 00,0.000,051716,,E,N\*26'

GPS NMEA(0) processing 75 bytes, timecode '\$GNRMC,094906.900,V,3958.896372,N,116 28.996008, E, 0.000, 0.000, 051716, , E, N\*26'

GPS NMEA(0) effective timecode: 2016-05-17 09:49:06

GPS\_NMEA(0) using '\$GNRMC,094906.900,V,3958.896372,N,11628.996008,E,0.000,0.000, 051716, , E, N\*26'

CPS NMEA(0) qpsread: 75 '\$GNRMC.094907.900.V.3958.896372.N.11628.996008.E.0.000.  $|0.000, 051716, E, N*27|$ 

GPS\_NMEA(0) processing 75 bytes, timecode '\$GNRMC,094907.900,V,3958.896372,N,116 28.996008, E, 0.000, 0.000, 051716, , E, N\*27'

GPS\_NMEA(0) effective timecode: 2016-05-17 09:49:07

GPS NMEA(0) using '\$GNRMC,094907.900,V,3958.896372,N,11628.996008,E,0.000,0.000, 051716,,E,N\*27'

GPS\_NMEA(0) gpsread: 75 '\$GNRMC,094908.900,V,3958.896372,N,11628.996008,E,0.000,  $0.000, 051716, .E, N*28'$ 

GPS\_NMEA(0) processing 75 bytes, timecode '\$GNRMC,094908.900,V,3958.896372,N,116  $28.996008, E, 0.000, 0.000, 051716, E, N*28'$ 

GPS\_NMEA(0) effective timecode: 2016-05-17 09:49:08

GPS NMEA(0) using '\$GNRMC,094908.900,V,3958.896372,N,11628.996008,E,0.000,0.000,  $|051\overline{7}16$ , , E, N\*28'

![](_page_31_Picture_16.jpeg)

![](_page_31_Picture_17.jpeg)

### Panic

**C** = @ ahwei@ubuntu: ~

GPS NMEA(0) effective timecode: 2016-05-17 09:46:31 GPS NMEA(0) using '\$GNRMC.094631.000.V.3958.878390.N.11629.036002.E.0.000.241.05 9.051716..E.N\*2B' GPS NMEA(0) gpsread: 76 '\$GNRMC,094632.000,V,3958.877377,N,11629.028765,E,0.000, 41.240,051716,,E,N\*1F' GPS\_NMEA(0) processing 76 bytes, timecode '\$GNRMC,094632.000,V,3958.877377,N,116 29.028765, E, 0.000, 41.240, 051716, , E, N\*1F' GPS NMEA(0) effective timecode: 2016-05-17 09:46:32 GPS\_NMEA(0) using '\$GNRMC,094632.000,V,3958.877377,N,11629.028765,E,0.000,41.240  $,051716,$ , E, N\*1F' refclock\_transmit: at 65 127.127.20.0 refclock receive: at 65 127.127.20.0 event at 65 GPS NMEA(0) 8024 84 reachable refclock receive: 0.000000 refclock sample: n 43 offset -4527.334893 disp 0.000000 jitter 0.000091 clock\_filter: n 1 off -4527.334893 del 0.000000 dsp 7.937545 jit 0.000001 select: combine offset -4527.334893432 jitter 0.000000954 event at 65 GPS NMEA(0) 903a 8a sys peer clock update: at 65 sample 65 associd 23393 event at 65 0.0.0.0 c417 07 panic\_stop -4527 s; set clock manually within 1000 s local\_clock ret: -1 event at 65 0.0.0.0 c41d 0d kern kernel time sync disabled ahwei@ubuntu:~\$

![](_page_32_Picture_3.jpeg)

# Update attack algorithm

![](_page_33_Figure_1.jpeg)

- Find GPSTime
- Replace it
- Re-ParityCheck

![](_page_33_Picture_5.jpeg)

### Setup an NTP server

• Setup an NTP server using JJY as clock source

> server 127.127.40.0 mode 1 prefer fudge 127.127.40.0 flag1 stratum 0

![](_page_34_Picture_3.jpeg)

### Setup an NTP server

• This NTP server with JJY reference clock

![](_page_35_Picture_2.jpeg)

![](_page_35_Picture_3.jpeg)

# Setup an NTP server(JJY)

![](_page_36_Picture_24.jpeg)

![](_page_36_Picture_2.jpeg)

## Attack the NTP server

- Can we inject any time? The time offset must be less than 4 hours.
- Inject a time that is one hour slow than real time

Server crashed !!!

![](_page_37_Picture_4.jpeg)

### Attack the NTP server

• Can we inject any time?

If the time offset is more than 1000s, the server will shutdown.

![](_page_38_Picture_3.jpeg)

### Attack the NTP server

• Can we inject any time?

the offset  $> 1000s$ , require manually adjust

clock filter: n 1 off -12696.443990 del 0.000000 dsp 7.937500 jit 0.000000 select: combine offset -12696.443990401 jitter 0.000000477 event at 1921 JJY(0) 904a 8a sys\_peer clock update: at 1921 sample 1921 associd 40549 event at 1921 0.0.0.0 c217 07 panic\_stop -12696 s; set clock manually within 1000 s. local clock ret: -1 event at 1921 0.0.0.0 c21d 0d kern kernel time sync disabled

![](_page_39_Picture_4.jpeg)

### Root Dispersion

#### 71 115210.747 192.168.0.56

90 NTP Version 3, symmetric passive NTP.

E Frame 71: 90 bytes on wire (720 bits), 90 bytes captured (720 bits) on interface 0 E Ethernet II, Src: Vmware\_89:53:46 (00:0c:29:89:53:46), Dst: Vmware\_ff:e8:8c (00:0c:29:ff:e8:8c) ⊞ Internet Protocol Version 4, Src: 192.168.0.56 (192.168.0.56), Dst: 192.168.0.3 (192.168.0.3) E User Datagram Protocol, Src Port: 123 (123), Dst Port: 123 (123) □ Network Time Protocol (NTP Version 3, symmetric passive) 田 Flags: 0x1a Peer Clock Stratum: primary reference (1) Peer Polling Interval: 6 (64 sec) Peer Clock Precision: 0.000001 sec<br>Root Dispersion: 0.0000 sec<br>Root Dispersion: 3.9445 sec<br>Reference ID: LF Radio JJY Fukushima, JP 40 kHz, Saga, JP 60 kHz Peer Clock Precision: 0.000001 sec Root Delay: 0.0000 sec Root Dispersion: 3.9445 sec Reference Timestamp: May 13, 2016 10:01:40.112055000 UTC Origin Timestamp: May 13, 2016 10:02:26.514374000 UTC Receive Timestamp: May 13, 2016 10:02:28.509026000 UTC Transmit Timestamp: May 13, 2016 10:02:28.509575000 UTC  $0000 -$ 00 0c 29 ff e8 8c 00 0c 29 89 53 46 08 00 45 b8 ..)..... ). SF..E. 0010 00 4c e7 9b 40 00 40 11 d0 c1 c0 a8 00 38 c0 a8 .L..@.@. .....8..  $\ldots$  {  $\{ . 8 P | \ldots \ldots$ 0020 00 03 00 7b 00 7b 00 38 50 7c 1a 01 06 ec 00 00 0030 00 00 00 03 f1 cd 4a 4a 59 00 da e0 24 84 1c af ......JJ Y...\$... 0040 a8 22 da e0 24 b2 83 ae 14 7a da e0 24 b4 82 4f ."..\$... .z..\$..0 0050 8a c6 da e0 24 b4 82 73 8b d1 . . . . \$ . . . . .

 $192.168.0.3$ 

![](_page_40_Picture_4.jpeg)

### Attack Demo

![](_page_41_Picture_1.jpeg)

![](_page_42_Picture_24.jpeg)

![](_page_42_Picture_2.jpeg)

### **Products**

### v Timing &

#### **Synchronization Systems**

- Request a Quote
- Empower Channel Partners
- Products
- ► Clocks & Frequency References
- Time & Frequency **Distribution**
- ► GPS Instruments
- Modular Solutions
- Network Appliances / **Servers**
- Network Time Server / **NTP Server**
- SyncServer S650
- SyncServer S600
- Domain Time II
- Audit Server
- SyncServer S350+PTP
- SyncServer S350 - SyncServer S300

### Network Time Server - SyncServer S200 (NTP)

![](_page_43_Picture_140.jpeg)

#### The SyncServer S200 is being discontinued. The replacement model is the new SyncServer S600.

#### Enterprise Class GPS Network Time Server (NTP)

Next Generation IT networks need accurate, reliable and secure time. Microsemi"s high-performance Sync enterprise class GPS Network Time Server that supports the expanding technological requirements of large integrity of IT network accuracy, billing systems, electronic transactions, database integrity, VoIP quality, an applications.

![](_page_43_Picture_24.jpeg)

Overview

The SyncServer S200 sets the standard for network time synchronization which is shared by Microsemi"s o time servers.

#### **Easy To Set Up and Maintain**

SyncServers are the easiest to set up and maintain network time servers in the world. The front panel of the designed to quickly bring the server online with a few front panel keystrokes or DHCP. To fully configure the web interface or the step-by-step wizards for the most common operations.

**Highly Robust and Secure** 

The S200 provides reliable and secure network synchronization technology by combining multi-port, high-s interfaces and versatile GPS timing receiver technology

![](_page_43_Picture_31.jpeg)

### **SONOMA D12 Network Time Server GPS-Synchronized**

Dual Gigabit Ports and 7500 NTP Packets / Second. Read more...

### **SONOMA D12 Network Time Server CDMA-Synchronized**

Dual Gigabit Ports and 7500 NTP Packets / Second. CDMA antenna works indoors even in your data center or colo. Read more...

### PTP/IEEE-1588 **Grandmaster Clock**

The Sonoma can be used as a PTP/IEEE-1588 Grandmaster Clock by adding the PTP Option. Read more...

### Sonoma N12 Network Time Server **GPS-Synchronized**

A Stratum 1 Time Server that uses GPS as its timing source. Rooftop & windowmount antenna kit included. Read more...

![](_page_44_Picture_9.jpeg)

**SEOLNICORNTELM** 

• Sensitive & expensive

### **Ars Technica > Forums**

### New attacks on Network Time Protocol can defeat HTTPS and create chaos

### **POST REPLY »**

#### realitvofit Wise, Aged Ars Veteran

Registered: Feb 18, 2015 **Posts: 113** 

True story. In 2008 I was working at a regional bank that had two data centers in different states. was only one NTP server for the whole bank! I asked him what were the specs for the new NTP d main frame support team reported that they were manually updating the time to keep it within a "s requirements or standards for specific devices and none were currently defined and no one felt a

![](_page_45_Picture_8.jpeg)

### References

- "GPS Spoofing Huang Lin"
- https://www.eecis.udel.edu/~mills/ntp/ html/refclock.html
- http://www.sundgren.se/1-recreation/2 electronics/dcf77\_simulator.htm
- https://github.com/F4GOJ/AD9850
- https://github.com/sywcxx/gps-sim

![](_page_46_Picture_6.jpeg)

### Thanks

- Any question?
- Feel free to contact us!

![](_page_47_Picture_3.jpeg)